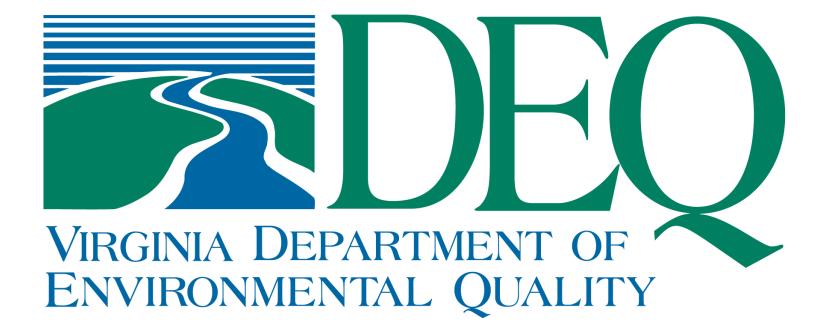

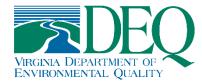

# **Tracking Changing Assessment Units**

Cleo L. Baker

Virginia Department of Environmental Quality June 23, 2023

#### **Overview**

- Process and system of record
- AU ID format
- Change types and how they are tracked
- Water size updates/verification process
- Data extraction
- ATTAINS manual vs. batch upload updates

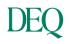

## **Process and System of Record**

| EDSWqa              | Home       | Reports | Help | PRODUCTION   | CLBAKER         |                                                  | Quick Search | All Modules - | 2:28 PM<br>06/13/2023 |
|---------------------|------------|---------|------|--------------|-----------------|--------------------------------------------------|--------------|---------------|-----------------------|
| ome / WQA Assessn   | nent Unit  |         |      |              |                 |                                                  |              |               |                       |
|                     |            |         |      |              |                 |                                                  |              |               |                       |
| Recall saved search | n <b>-</b> |         |      |              |                 |                                                  |              | Reset         | Search                |
| Assessment Unit I   | D          |         |      |              |                 |                                                  |              |               |                       |
|                     |            |         |      |              |                 |                                                  |              |               |                       |
| Water Name          |            |         |      |              |                 |                                                  |              |               |                       |
| Cycle               |            |         |      |              |                 |                                                  |              |               |                       |
|                     |            | ¥       |      |              |                 |                                                  |              |               |                       |
| Class               |            | *       |      |              |                 |                                                  |              |               |                       |
| Status              |            |         |      |              |                 |                                                  |              |               |                       |
|                     |            | ¥       |      |              |                 |                                                  |              |               |                       |
|                     |            |         |      |              |                 |                                                  |              |               |                       |
| Recall saved search | 1 •        |         |      |              |                 |                                                  |              | Reset         | Search                |
|                     |            |         |      | © Virginia [ | Department of E | nvironmental Quality 2                           | 2013-2023    |               |                       |
|                     |            |         |      |              |                 | 6bd41ef71a41847c258e80<br>039d7cc04c1b505315941e |              |               |                       |

- Comprehensive Environmental Data System architecture and style maintained by our Office of Information Services
- AU validations decided on by the water quality assessment team based on ATTAINS standards

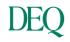

## **Assessment Unit ID Format**

- AUs have a defined structure
- Except for a few pre-2002 lake AUs and CBP Segment AUs, the naming format is:
  - VA for Virginia
  - the corresponding letter for the DEQ region (CB\*, N, P, T, V, W, or S)
  - a dash/hyphen (-)
  - the pre-NWBD watershed code and waterbody type 'R'iver, 'L'ake/reservoir, or 'E'stuary
  - an underscore (\_)
  - the 3-character stream code established per basin by our monitoring team
  - the individual AU number associated with the overall segment: 01 ... 02 ... 03 ... 04 and so on to identify the hydrologic break
  - a letter designation: **A** ... **B** ... **C** ... **D** and so on to uniquely identify the portion of the AU and allow for a split as needed
  - the last two digits are the Assessment Cycle Year the AU is created: 02 ... 08 ... 18 ... 22 and so on
  - A complete AU ID would look like VAW-N23R\_NEW01A00 or VAP-H36L\_BRC01A06 or VACB-C10E\_TNN01C16

# **Change Types – Split**

- SPLIT: modifies an existing AU to become 2 or more AUs
- System validation: All AU IDs retain an Active status
- For example, we had new data associated in a trib that differed from the previously assessed AU
  - VAP-C01E\_GWR01B08 AU created in 2008 cycle to hold assessed waters of the Great Wicomico River comprised of 0.1308 square miles
  - Split in 2022 to create VAP-C01E\_BLA01A22 0.0451 sq mi
    VAP-C01E\_BLA01B22 0.0162 sq mi
  - Leaving 0.0695 sq mi of the GWR AU to carry forward

• Splits must be done one at a time starting with the "base" AU

# **Change Types – Join**

- JOIN: modifies 1 or more existing AUs to be merged into 1 AU
- System validations: AU IDs being joined are transitioned to the Retired status; the receiving AU ID retains the Active status
- Retired status means the AU ID(s) cannot be reused again
- All existing assessment data and statuses are identical for adjoining waters
- All AUs must have existed in the previous assessment cycle to participate in the Join
  - Example: Vaughans Creek AU ID VAP-C06E\_VGH01B10 is joined to VAP-C06E\_VGH01A98

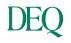

# **Change Types – Rename**

- RENAME: alters the AU ID; typically for corrections to stream codes
- System validations: Renamed AU ID carries all data forward as Active, the previous AU ID is placed in the Retired status
- Rename modifications typically do not alter the associated cycle year
  - Example: Woods Creek AU ID VAV-I35R\_WOS01A00 is renamed VAV-I35R\_WDS01A00 to correct for the stream code assigned in that basin

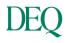

## Water Size Updates/Verifications

- Once the AUs are submitted for approval in CEDS the geometry is validated in a project in ArcGIS Pro
- Any discrepancies are sent back to be addressed by the region, if appropriate

#### Water Size Updates/Verification – Split

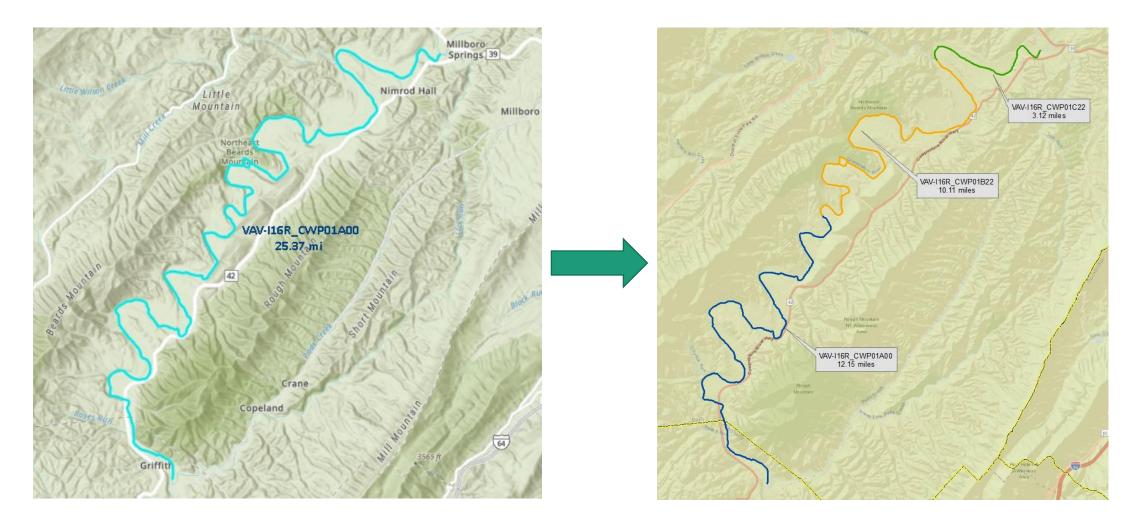

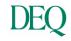

#### Water Size Updates/Verification – Join

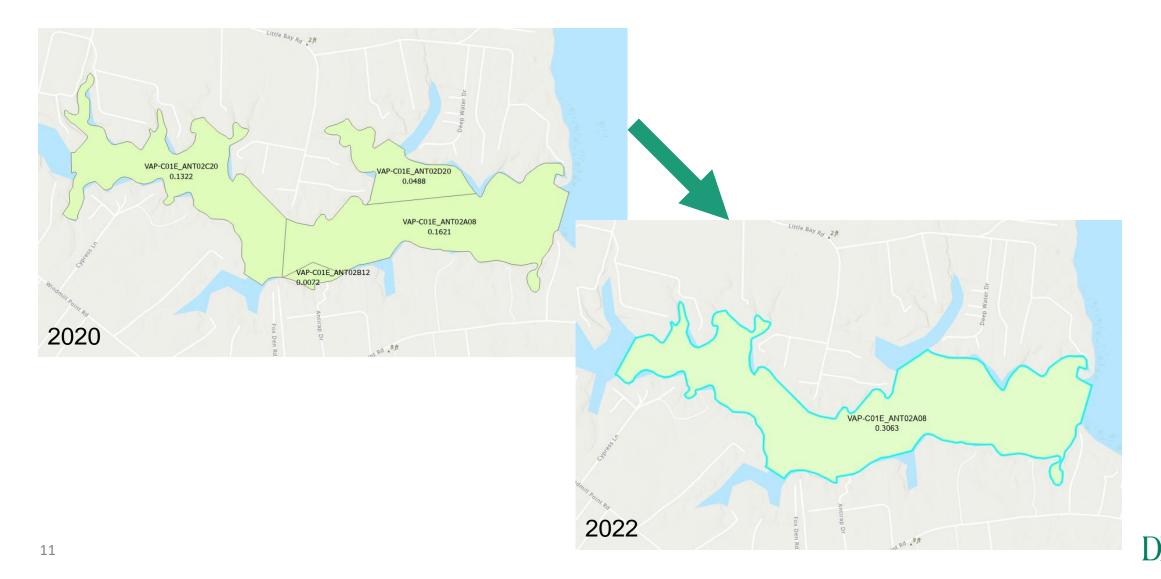

# **Data Extraction – Pre-ATTAINS Upload**

- Each cycle has upwards of 200 AU ID modifications
- QA and backend fixes made where necessary
- QA involves export of a cycle comparison of:
  - matched AU IDs
  - unmatched AU IDs
  - water size comparisons

AU\_ID AU\_Status PreviousAU\_ID AU\_Change\_Cycle ModificationType Notes

Cycle AUStatus AU\_ID WaterSize WaterSizeUnit WaterType PrevCycle PrevAU\_ID PrevWaterSize PrevWaterSizeUnit PrevWaterType SizeDIFF

## **ATTAINS: Batch Upload vs. Manual Updates**

- ATTAINS allows users to quickly update AU IDs that have been modified via the Rename process using a batch upload template
- Rename Batch Upload template (must be uploaded as csv)
  ASSESSMENT\_UNIT\_ID ASSESSMENT\_UNIT\_NEW\_ID MODIFICATION\_TYPE
- Split or Join modifications must be entered manually
- Each step must be done deliberately, there is no undo button
- Split/Join updates can take several days of dedicated work

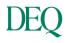

#### **Questions?**

Cleo L. Baker Water Quality Assessment Data Analyst Virginia Department of Environmental Quality (804) 774-9391 / cleo.baker@deq.virginia.gov